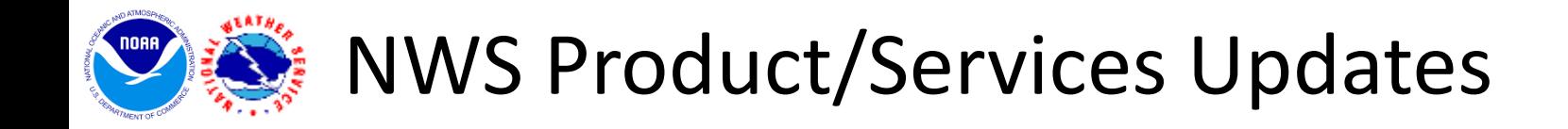

## We've updated a few of our web-based products in time for the winter season!

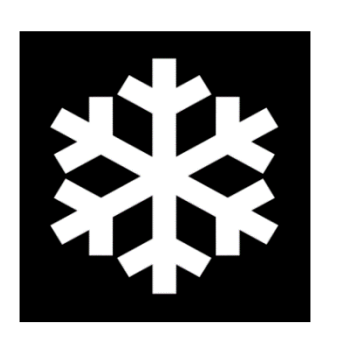

- Winter Weather Forecast pages
- Winter Storm Severity Index
- Graphical Hazardous Weather Outlook

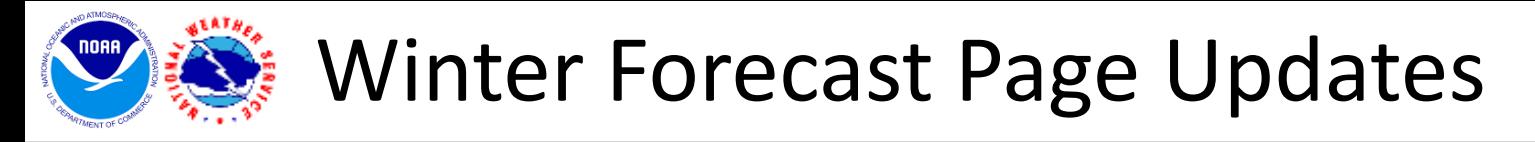

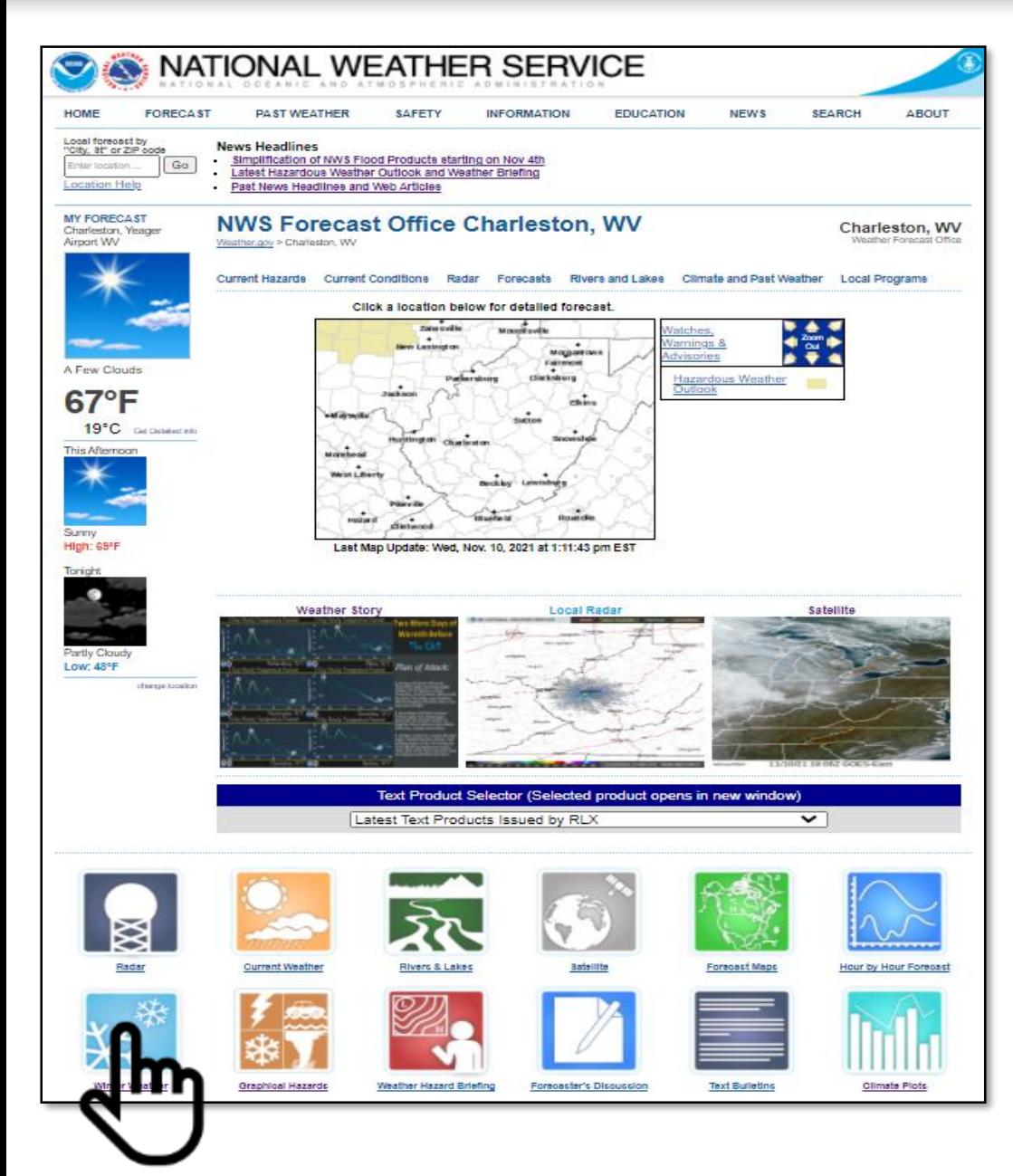

• Comprehensive winter weather forecast information can be found by looking for the icon on you local NWS office's webpage.

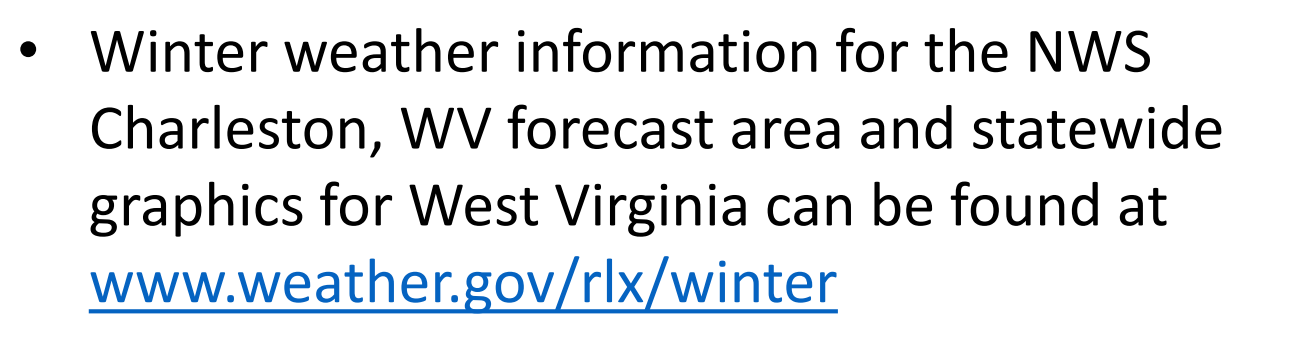

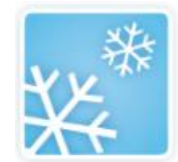

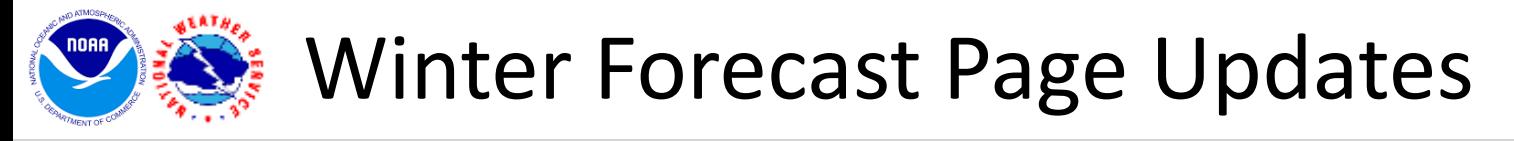

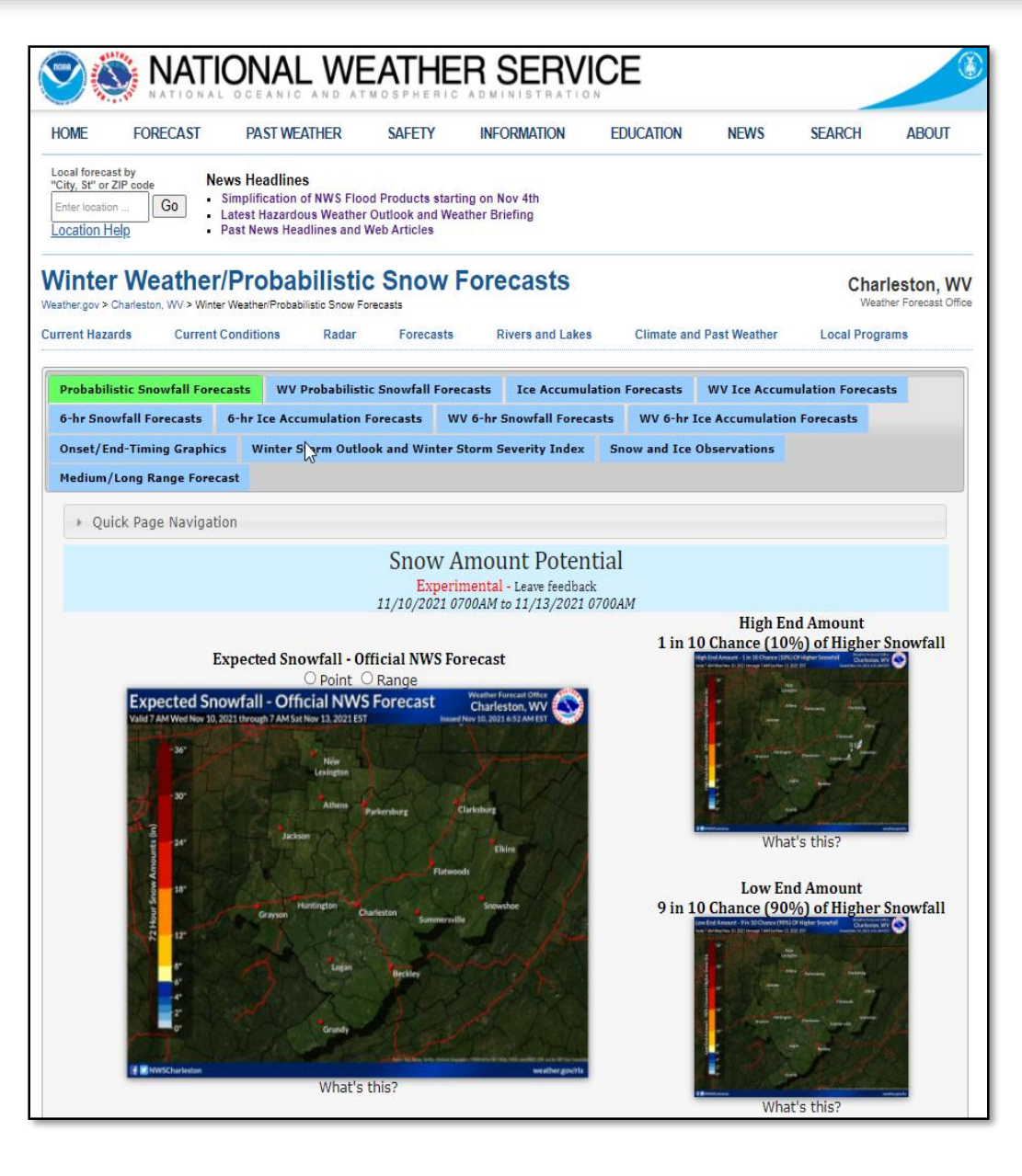

- These pages contain a vast array of winter storm related forecast information including amounts, potential extremes, timing and impacts.
- Menu/tabs have been streamlined so they are the same no matter which NWS office you are looking at.
- Graphics packages are new this year
- Statewide graphics for snow and ice accumulation are available!
	- WV- [www.weather.gov/rlx/winter](http://www.weather.gov/rlx/winter)
	- OH- [www.weather.gov/iln/winter](http://www.weather.gov/iln/winter)
	- KY- [www.weather.gov/lmk/winter](http://www.weather.gov/lmk/winter)
	- VA- [www.weather.gov/akq/winter](https://www.weather.gov/akq/winter)

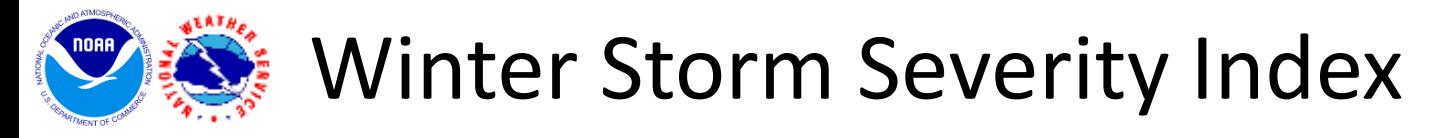

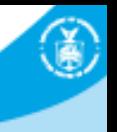

## [www.wpc.ncep.noaa.gov/wwd/wssi/wssi.php?id=RLX](https://www.wpc.ncep.noaa.gov/wwd/wssi/wssi.php?id=RLX)

- Provides winter storm impact information out to 72 hours, with a new Experimental Day 4 and new 6-hour visualization option.
- Includes meteorological and non-meteorological factors
	- Snow Load (weight of snow)
- Ground Blizzard

• Snow Amount

• Flash Freeze (during and after precipitation)

• Ice Accumulation

• Blowing Snow

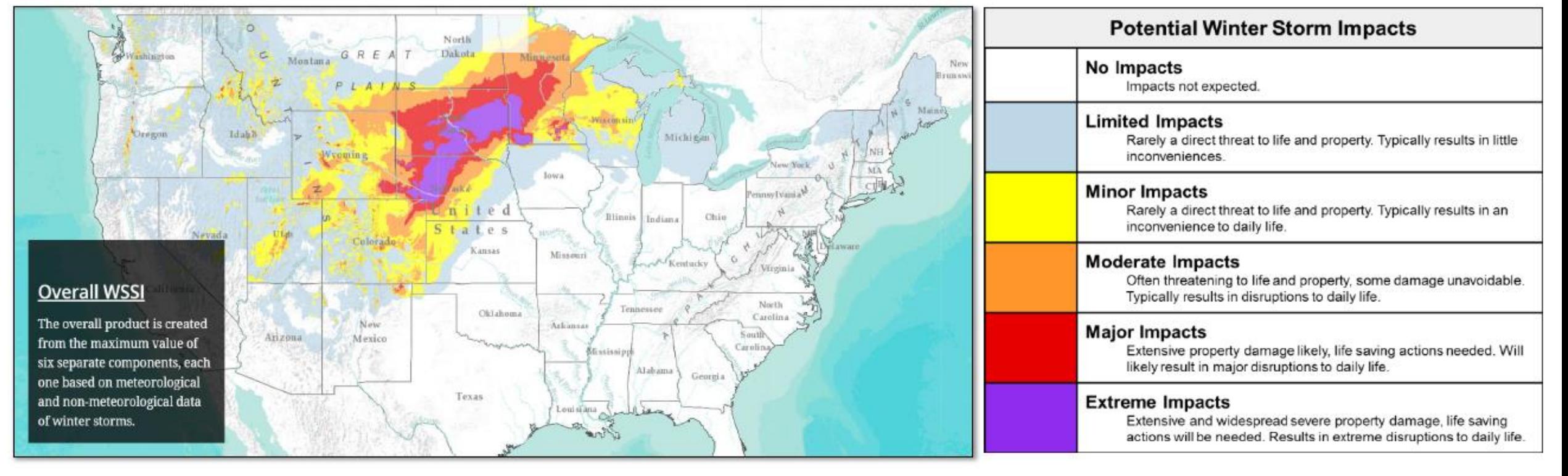

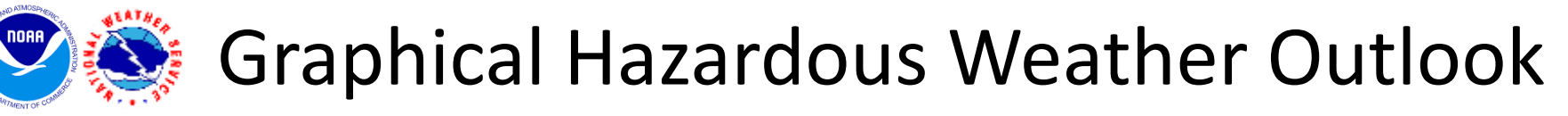

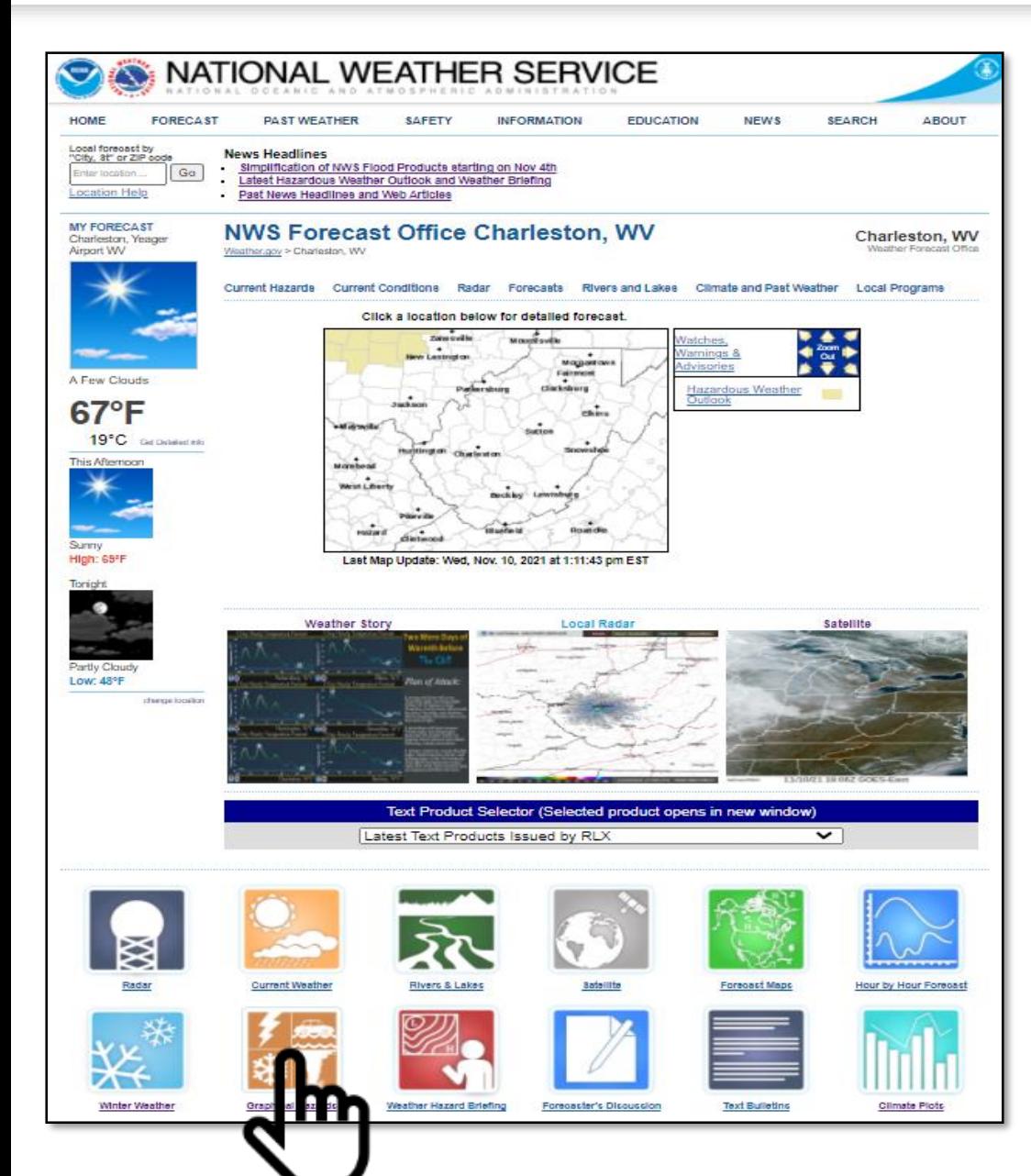

• Revamped Graphical Hazardous Weather Outlook can be found by looking for the icon on you local NWS office's webpage.

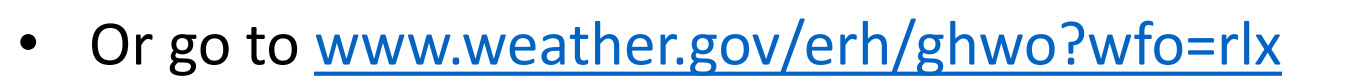

## Graphical Hazardous Weather Outlook

**Experimental Graphical Hazardous Weather Outlook** 

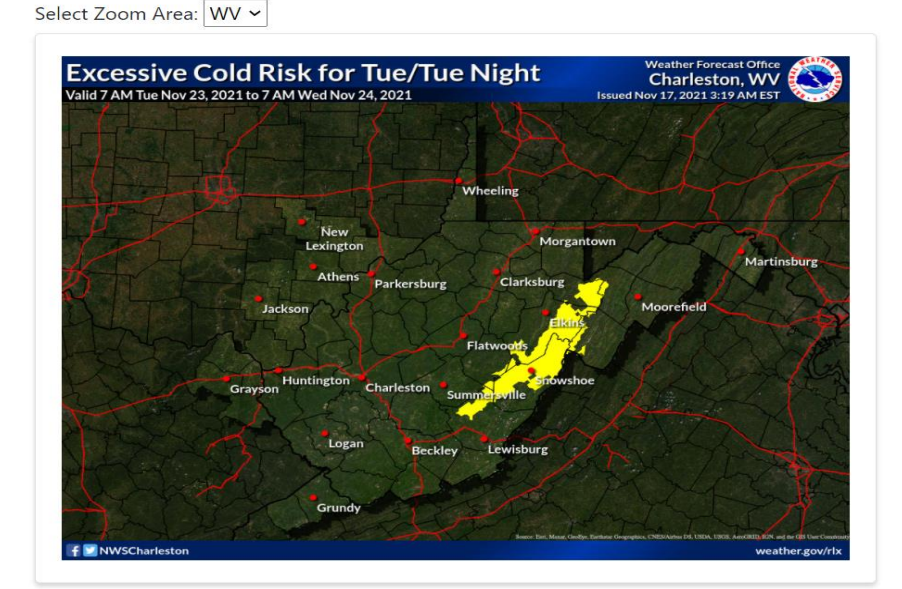

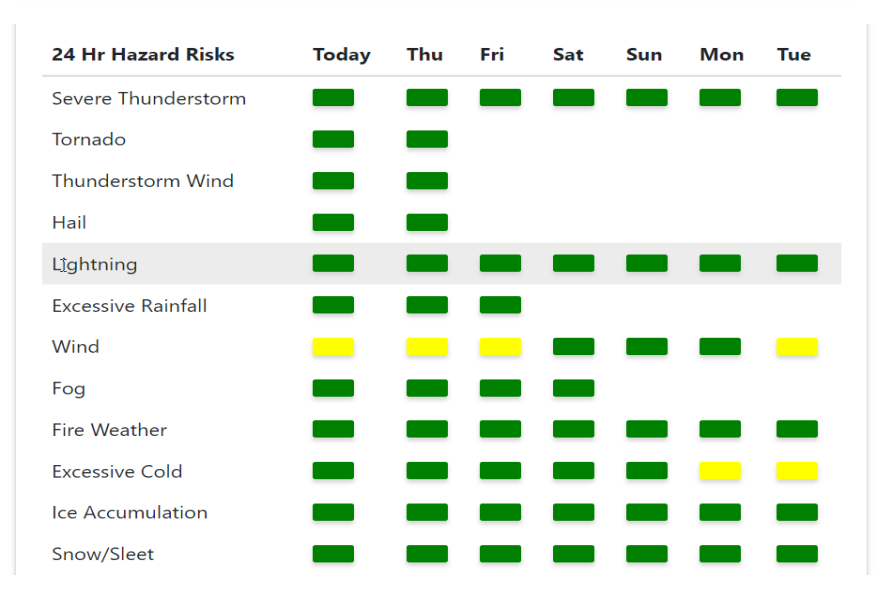

- Quick way to get briefed on what weather hazards are in the forecast over the next week
- Change the hazard graphic map by clicking on the "chicklet" icon in the hazard matrix.
- Includes statewide graphics by changing the "Select Zoom Area" dropdown
	- WV- [www.weather.gov/erh/ghwo?wfo=rlx](http://www.weather.gov/erh/ghwo?wfo=rlx)
	- OH- [www.weather.gov/erh/ghwo?wfo=iln](http://www.weather.gov/erh/ghwo?wfo=iln)
	- VA- not available yet
	- KY- not available yet
- More mobile friendly architecture.